# **CENTER MASTERPLAN Planning made perfect.**

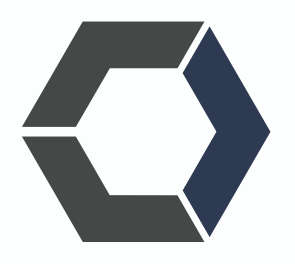

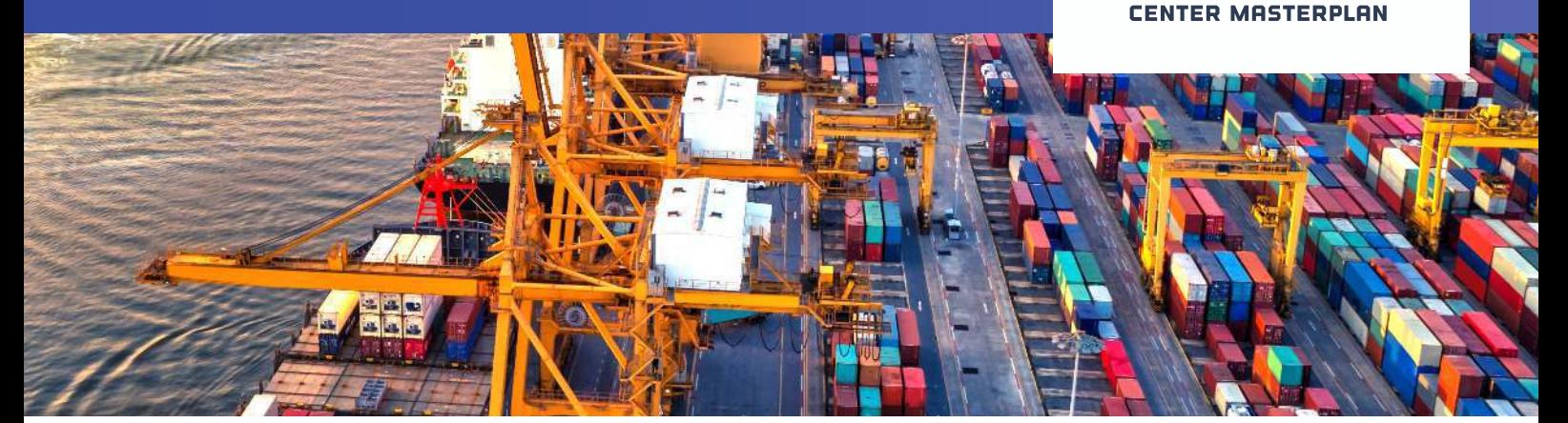

**CENTER MASTERPLAN** is an advanced planning application that allows multiple terminal locations to be managed and multiple planning views to be displayed in one overview.

Yard visualization, vessel planning as well as quay and move control are combined in one product which makes CENTER MASTERPLAN a enormously powerful and robust software product. It allows you to work reliably and efficiently.

## **CENTER MASTERPLAN PRODUCT FEATURES**

#### **YARD PLANNING**

**YARD CONFIGURATION.** The first step for yard planning is configuration. Here you can draw your own terminal lay-out by integrating your own bays, rows and tiers.

Undefined areas, buildings, transfer points, reefer connection and roro areas can be drawn with a single mouse click.

With CENTER MASTERPLAN yard configuration you can:

- Work with intuitive drawing tools.
- Draw your yard easily.
- Use actual geographic maps. These geographic maps will be loaded from Goolge Earth.
- Create support definitions of terminal boundaries, zones, bay and row wise stacked areas and undefined (heap) areas.
- Draw multiple terminals on different locations.
- Set up different areas, bays and rows by using different col ors patterns.
- Work with dockable screens. This will make the screens you need easily accessible and help you keep an overview.

**YARD VISUALISATION.** Yard visualization will assist you to monitor your yard operations. It will let you:

• Quickly and intuitively correct data.

- Easily create move jobs.
- Assign multiple elements to slot.
- Switch between different terminals.
- Retrieve quickly via hotkey, for defined areas.
- Toggle between area annotations.

And it will show you:

- A search option to quickly find locations and containers.
- Detail views, including row, bay, layer and top-down layer.
- Configurable color schemes, slot annotations and display icon mappings, with the option to allow different configurations for different types of detail view.

#### **MOVE CONTROL**

**YARD MOVE** allows you to:

- Quickly and easily correct data or create move jobs.
- Move containers with only easy mouse click.
- Easily move containers using request 'get position' or manually fill in slot position. Both ways trigger a move jobs.
- Move containers using 'Move Directly' option.
- Configurate color schemes, for container status, handling equipment and many more.
- Time based: Schedule jobs for each quay crane.
- Manage housekeeping: moves for specific area's at any time.
- Start shifters before loading operation will start.

#### **VESSEL PLANNING**

#### **VESSEL PLANNING**

By selecting a call, a window will appear with all the relevant information from that call. You can compair the discharge and loadfiles, with different EDI-files. The vessel planning features will help you to quickly see all relevant andimportant data and basic elements for planning your vessel.

- Interactive bay plan view, possibility to change the setting of stowage cell properties in bulk.
- All necessary screens in one 'Call Hub' form, user can plan multiply vessel with minimal screens open.
- Create discharge with Baplie and Discharge order or only with discharge order.
- Differences overview to quickly spot issues in DSO and stowage.
- Point and click to plan discharges and loads.
- Sequence moves and assign cranes and adjust performance parameters for each crane.
- Configurable color schemes, slot annotations and display icon mappings, including letter plan, sequence and crane assignments, etc.
- Crane split display and report.
- Several Bay plan reports.

**VESSEL CONFIGURATION** is an easy to use visual tool to create vessel structures.

- In the vessel configuration all the relevant data of a vessel will be saved. This will help you to quickly see important data and the basic elements for planning your vessel.
- Import Movins with or without container number.
- Export complete Baplie or Load only.
- View weight distribution for each bay.
- Import default crane breaks and manually adding breaks.
- Easily adjust crane sequence.
- IMDG segregation matrix.
- Automatic planning based on characteristics prestow.
- Warnings on consequential shifters or blockages containers based on the crane split.
- Automatic sequence list per crane can be created without planning all containers.
- Alarm when original sailing time is not going to be made and action is required.

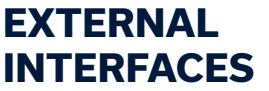

The external interfaces gives you the ability to connect CENTER Masterplan with any terminal operating system (TOS).

- Process real-time information from external system on position of containers on the yard.
- Import BAPLIE and MOVINS EdiFact messages.
- Export BAPLIE for planned stowage.
- Export job sequences and crane assignments.
- Import DSO and LDO from external systems.
- Import call and vessel information from external systems.
- Adjust BAPLIE and recent Edifact messages.

### **ACCURATE, FLEXIBLE AND RELIABLE PLANNING IS ABSOLUTELY CRITICAL.**

- CENTER MASTERPLAN is built using the latest standards and development practices.
- It has comprehensive user authentication, authorization and auditing options.
- Centralized data storage allows everyone to work with the latest information.
- Configurable reports through SSRS and spreadsheet exporting option.
- Can work stand-alone or leverage the synergy of the entire CENTER Suite.
- Dockable screens allows for a personalized user experience.
- Set up different areas, bays and rows by using different color patterns.
- Draw multiple terminals on different locations, all with one product.

### **CENTER PRODUCTS MANAGE CRUISE, PORT, AND TERMINAL RELATED WORKFLOWS.**

Our center product line consists of seven software products, that manage: "Terminal, Port, Freight-forwarding, and Agencies" related activities and workflows. The products can be used as standalone applications, a combination of CENTER products is also possible.

For more information about the CENTER products, please take a look at our brochures or visit our website at www.itpartner.nl.

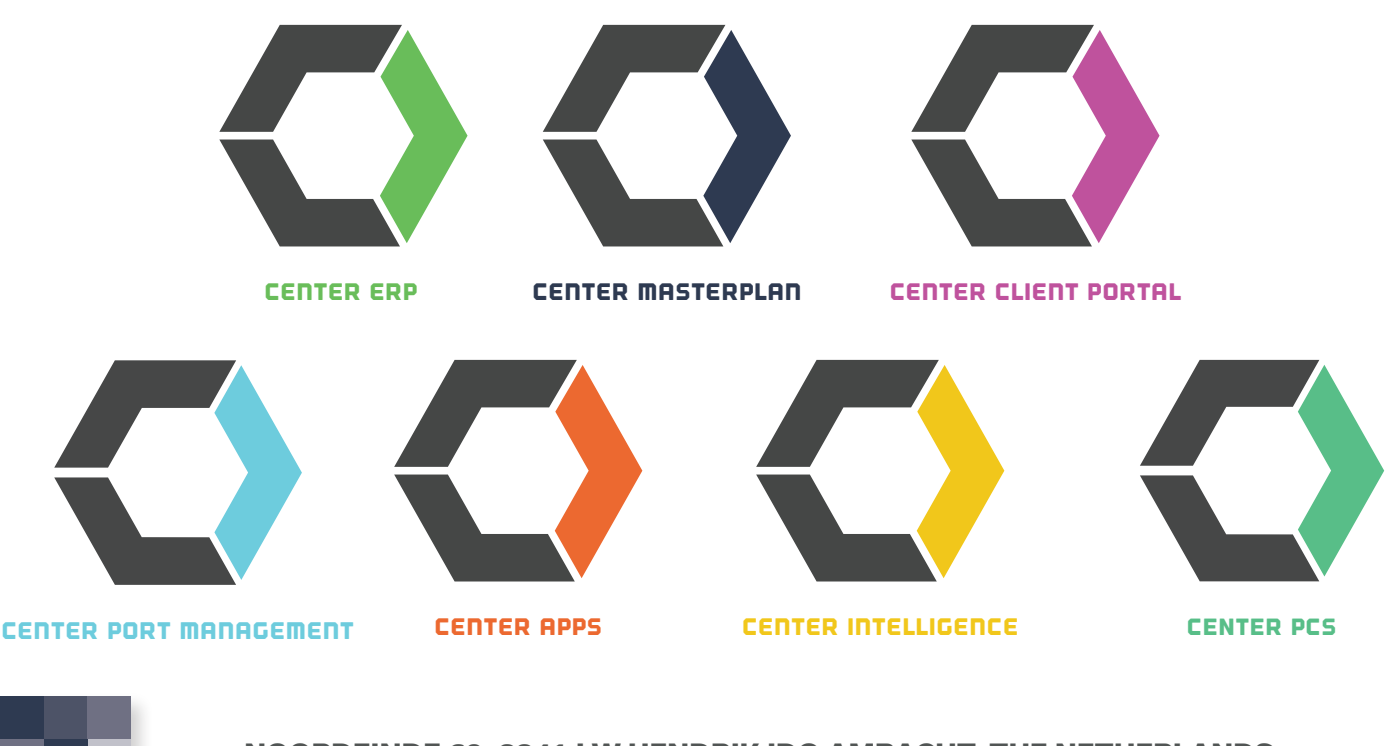

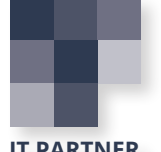

**NOORDEINDE 60, 3341 LW HENDRIK IDO AMBACHT, THE NETHERLANDS** www.itpartner.nl TEL: +31 (0)78 683 2080 EMAIL: sales@itpartner.nl

**IT PARTNER**